# Computer Science Basic Of Computer Exam

**BASIC OF** 

**Author: Naveen Tomar** 

Copyright (c) 2011-2015

# Create, Share, and Discover Online Quizzes.

QuizOver.com is an intuitive and powerful online quiz creator. learn more

Join QuizOver.com

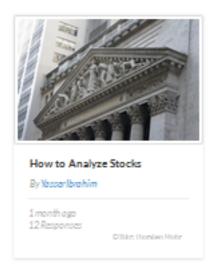

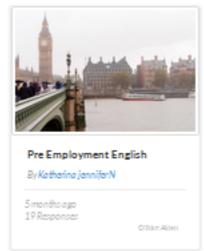

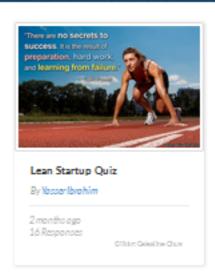

Powered by QuizOver.com

The Leading Online Quiz & Exam Creator

Create, Share and Discover Quizzes & Exams

http://www.quizover.com

#### Disclaimer

All services and content of QuizOver.com are provided under QuizOver.com terms of use on an "as is" basis, without warranty of any kind, either expressed or implied, including, without limitation, warranties that the provided services and content are free of defects, merchantable, fit for a particular purpose or non-infringing.

The entire risk as to the quality and performance of the provided services and content is with you.

In no event shall QuizOver.com be liable for any damages whatsoever arising out of or in connection with the use or performance of the services.

Should any provided services and content prove defective in any respect, you (not the initial developer, author or any other contributor) assume the cost of any necessary servicing, repair or correction.

This disclaimer of warranty constitutes an essential part of these "terms of use".

No use of any services and content of QuizOver.com is authorized hereunder except under this disclaimer.

The detailed and up to date "terms of use" of QuizOver.com can be found under:

http://www.QuizOver.com/public/termsOfUse.xhtml

# eBook Content License

Creative Commons License

Attribution-NonCommercial-NoDerivs 3.0 Unported (CC BY-NC-ND 3.0)

http://creativecommons.org/licenses/by-nc-nd/3.0/

You are free to:

Share: copy and redistribute the material in any medium or format

The licensor cannot revoke these freedoms as long as you follow the license terms.

Under the following terms:

Attribution: You must give appropriate credit, provide a link to the license, and indicate if changes were made. You may do so in any reasonable manner, but not in any way that suggests the licensor endorses you or your use.

NonCommercial: You may not use the material for commercial purposes.

NoDerivatives: If you remix, transform, or build upon the material, you may not distribute the modified material.

No additional restrictions: You may not apply legal terms or technological measures that legally restrict others from doing anything the license permits.

| Basic Of Computer Exan            | n Questions |  |  |
|-----------------------------------|-------------|--|--|
|                                   |             |  |  |
|                                   |             |  |  |
|                                   |             |  |  |
|                                   |             |  |  |
|                                   |             |  |  |
|                                   |             |  |  |
|                                   |             |  |  |
|                                   |             |  |  |
|                                   |             |  |  |
|                                   |             |  |  |
|                                   |             |  |  |
|                                   |             |  |  |
|                                   |             |  |  |
|                                   |             |  |  |
|                                   |             |  |  |
|                                   |             |  |  |
|                                   |             |  |  |
|                                   |             |  |  |
|                                   |             |  |  |
|                                   |             |  |  |
|                                   |             |  |  |
| owered by QuizOver.com - http://v |             |  |  |

# 4.1.1. WHAT IS THE EXTENSION OF PAINT?

#### Author: Naveen Tomar

#### WHAT IS THE EXTENSION OF PAINT?

Please choose only one answer:

- .TXT
- .BMP
- .JPG
- .BPM

Check the answer of this question online at QuizOver.com:

Question: naveen tomar basic of computer 2

Flashcards:

http://www.quizover.com/flashcards/naveen-tomar-basic-of-computer-2?pdf=1505

Interactive Question:

http://www.quizover.com/question/naveen-tomar-basic-of-computer-2?pdf=1505

# 4.1.2. WHICH IS NOT AN OPERATING SYSTEM?

#### Author: Naveen Tomar

#### WHICH IS NOT AN OPERATING SYSTEM?

Please choose only one answer:

- WINDOW 7
- WINDOW 97
- WINDOW VISTA
- WINDOW 98

Check the answer of this question online at QuizOver.com:

Question: naveen tomar basic of computer 3

Flashcards:

http://www.quizover.com/flashcards/naveen-tomar-basic-of-computer-3?pdf=1505

Interactive Question:

http://www.quizover.com/question/naveen-tomar-basic-of-computer-3?pdf=1505

# 4.1.3. 1 NIBBLE IS EQUAL TO?

#### Author: Naveen Tomar

#### 1 NIBBLE IS EQUAL TO?

Please choose only one answer:

- 1024 BYTES
- 1 BIT
- 4 BITS
- 8 BYTES

Check the answer of this question online at QuizOver.com:

Question: naveen tomar basic of computer 4

Flashcards:

http://www.quizover.com/flashcards/naveen-tomar-basic-of-computer-4?pdf=1505

Interactive Question:

http://www.quizover.com/question/naveen-tomar-basic-of-computer-4?pdf=1505

#### 4.1.4. WHAT IS NAME OF SHORTCUT COMMAND OF CTRL Z?

#### Author: Naveen Tomar

#### WHAT IS NAME OF SHORTCUT COMMAND OF CTRL Z?

Please choose only one answer:

- REPEAT
- REDO
- UNDO
- NONE OF THEM

Check the answer of this question online at QuizOver.com:

Question: naveen tomar basic of computer 5

Flashcards:

http://www.quizover.com/flashcards/naveen-tomar-basic-of-computer-5?pdf=1505

Interactive Question:

http://www.quizover.com/question/naveen-tomar-basic-of-computer-5?pdf=1505

#### 4.1.5. HOW MANY MENUS IN MS EXCEL?

#### Author: Naveen Tomar

#### HOW MANY MENUS IN MS EXCEL?

Please choose only one answer:

- 6
- 8
- 9
- 7

Check the answer of this question online at QuizOver.com:

Question: naveen tomar basic of computer 6

Flashcards:

http://www.quizover.com/flashcards/naveen-tomar-basic-of-computer-6?pdf=1505

Interactive Question:

http://www.quizover.com/question/naveen-tomar-basic-of-computer-6?pdf=1505

#### 4.1.6. HOW MANY TYPES TO CLOSE THE DOC. OR FILE

#### Author: Naveen Tomar

#### HOW MANY TYPES TO CLOSE THE DOC. OR FILE

Please choose only one answer:

- 3
- 1
- 4
- NONE OF THEM

Check the answer of this question online at QuizOver.com:

Question: naveen tomar basic of computer 7

Flashcards:

http://www.quizover.com/flashcards/naveen-tomar-basic-of-computer-7?pdf=1505

Interactive Question:

http://www.quizover.com/question/naveen-tomar-basic-of-computer-7?pdf=1505

#### 4.1.7. IN MS WORD THERE IS 3 SCROLL?

#### Author: Naveen Tomar

IN MS WORD THERE IS 3 SCROLL?

Please choose only one answer:

- TRUE
- FALSE

Check the answer of this question online at QuizOver.com: Question: naveen tomar basic of computer 8

Flashcards:

http://www.quizover.com/flashcards/naveen-tomar-basic-of-computer-8?pdf=1505

Interactive Question:

http://www.quizover.com/question/naveen-tomar-basic-of-computer-8?pdf=1505

# 4.1.8. WHAT IS THE SHORTCUT COMMAND OF SPELLING; GRAMMAR?

#### Author: Naveen Tomar

WHAT IS THE SHORTCUT COMMAND OF SPELLING; GRAMMAR?

Please choose only one answer:

- F11
- CTRL + U
- F7
- CTRL + L

Check the answer of this question online at QuizOver.com:

Question: naveen tomar basic of computer 9

Flashcards:

http://www.quizover.com/flashcards/naveen-tomar-basic-of-computer-9?pdf=1505

Interactive Question:

http://www.quizover.com/question/naveen-tomar-basic-of-computer-9?pdf=1505

#### 4.1.9. HOW MANY COMMANDS IN FONT SUB-MENU?

#### Author: Naveen Tomar

#### HOW MANY COMMANDS IN FONT SUB-MENU?

Please choose only one answer:

- 5
- 2
- 4
- 3

Check the answer of this question online at QuizOver.com:

Question: naveen tomar basic of computer 10

Flashcards:

http://www.quizover.com/flashcards/naveen-tomar-basic-of-computer-10?pdf=1505

Interactive Question:

http://www.quizover.com/question/naveen-tomar-basic-of-computer-10?pdf=1505

#### 4.1.10. HOW MANY ALIGNMENT IN FORMATTING TOOLBAR?

#### Author: Naveen Tomar

#### HOW MANY ALIGNMENT IN FORMATTING TOOLBAR?

Please choose only one answer:

- 3
- 2
- 5
- 4

Check the answer of this question online at QuizOver.com:

Question: naveen tomar basic of computer 11

Flashcards:

http://www.quizover.com/flashcards/naveen-tomar-basic-of-computer-11?pdf=1505

Interactive Question:

http://www.quizover.com/question/naveen-tomar-basic-of-computer-11?pdf=1505

# 4.1.11. WHICH IS TITLE CASE?

#### Author: Naveen Tomar

# WHICH IS TITLE CASE?

Please choose only one answer:

- My NAME
- My name
- my name
- My Name

Check the answer of this question online at QuizOver.com:

Question: naveen tomar basic of computer 12

Flashcards:

http://www.quizover.com/flashcards/naveen-tomar-basic-of-computer-12?pdf=1505

Interactive Question:

http://www.quizover.com/question/naveen-tomar-basic-of-computer-12?pdf=1505

#### 4.1.12. THERE IS MINIMUM ONE COLUMN AND ONE ROW?

#### Author: Naveen Tomar

THERE IS MINIMUM ONE COLUMN AND ONE ROW?

Please choose only one answer:

TRUE

FALSE

Check the answer of this question online at QuizOver.com:

Question: naveen tomar basic of computer 13

Flashcards:

http://www.quizover.com/flashcards/naveen-tomar-basic-of-computer-13?pdf=1505

Interactive Question:

http://www.quizover.com/question/naveen-tomar-basic-of-computer-13?pdf=1505

# 4.1.13. WHAT IS THE USE OF SPLIT TABLE COMMAND?

#### Author: Naveen Tomar

WHAT IS THE USE OF SPLIT TABLE COMMAND?

Please choose only one answer:

- TO JOIN THE TABLE
- TO MERGE THE TABLE
- TO CHANGE THE TABLE
- TO DIVIDE THE TABLE

Check the answer of this question online at QuizOver.com:

Question: naveen tomar basic of computer 14

Flashcards:

http://www.quizover.com/flashcards/naveen-tomar-basic-of-computer-14?pdf=1505

Interactive Question:

http://www.quizover.com/question/naveen-tomar-basic-of-computer-14?pdf=1505

#### 4.1.14. HOW MANY COMMANDS IN PICTURE SUB-MENU?

#### Author: Naveen Tomar

#### HOW MANY COMMANDS IN PICTURE SUB-MENU?

Please choose only one answer:

- 6
- 9
- 5
- 8

Check the answer of this question online at QuizOver.com:

Question: naveen tomar basic of computer 15

Flashcards:

http://www.quizover.com/flashcards/naveen-tomar-basic-of-computer-15?pdf=1505

Interactive Question:

http://www.quizover.com/question/naveen-tomar-basic-of-computer-15?pdf=1505

#### 4.1.15. HOW MANY STEPS IN MAIL MERGE SUB- MENU?

#### Author: Naveen Tomar

#### HOW MANY STEPS IN MAIL MERGE SUB- MENU?

Please choose only one answer:

- 3
- 5
- 6
- NONE OF ABOVE

Check the answer of this question online at QuizOver.com:

Question: naveen tomar basic of computer 16

Flashcards:

http://www.quizover.com/flashcards/naveen-tomar-basic-of-computer-16?pdf=1505

Interactive Question:

http://www.quizover.com/question/naveen-tomar-basic-of-computer-16?pdf=1505

#### 4.1.16. WHICH KEY MOVES CURSOR FROM ONE CELL TO THE NEXT IN A TABLE?

#### Author: Naveen Tomar

#### WHICH KEY MOVES CURSOR FROM ONE CELL TO THE NEXT IN A TABLE?

Please choose only one answer:

- SHIFT
- ENTER
- TAB
- CTRL + ENTER

Check the answer of this question online at QuizOver.com:

Question: naveen tomar basic of computer 17

Flashcards:

http://www.quizover.com/flashcards/naveen-tomar-basic-of-computer-17?pdf=1505

Interactive Question:

http://www.quizover.com/question/naveen-tomar-basic-of-computer-17?pdf=1505

# 4.1.17. Which of the following is valid version of MS Office?

#### Author: Naveen Tomar

Which of the following is valid version of MS Office?

Please choose only one answer:

- Office XP
- Office Vista
- Office 2007
- None of above

Check the answer of this question online at QuizOver.com:

Question: naveen tomar basic of computer 18

Flashcards:

http://www.quizover.com/flashcards/naveen-tomar-basic-of-computer-18?pdf=1505

Interactive Question:

http://www.quizover.com/question/naveen-tomar-basic-of-computer-18?pdf=1505

# 4.1.18. Which of the following is not a font style?

#### Author: Naveen Tomar

Which of the following is not a font style?

Please choose only one answer:

- Bold
- Italics
- Regular
- Superscript

Check the answer of this question online at QuizOver.com:

Question: naveen tomar basic of computer 19

Flashcards:

http://www.quizover.com/flashcards/naveen-tomar-basic-of-computer-19?pdf=1505

Interactive Question:

http://www.quizover.com/question/naveen-tomar-basic-of-computer-19?pdf=1505

# 4.1.19. Background color or effects applied on a document is not visible in?

#### Author: Naveen Tomar

Background color or effects applied on a document is not visible in?

Please choose only one answer:

- Web layout view
- Print Layout view
- Reading View
- NONE OF ABOVE

Check the answer of this question online at QuizOver.com:

Question: naveen tomar basic of computer 20

Flashcards:

http://www.quizover.com/flashcards/naveen-tomar-basic-of-computer-20?pdf=1505

Interactive Question:

http://www.quizover.com/question/naveen-tomar-basic-of-computer-20?pdf=1505

# 4.1.20. Borders can be applied to?

#### Author: Naveen Tomar

Borders can be applied to?

Please choose only one answer:

- Cells
- Paragraph
- Text
- All of above

Check the answer of this question online at QuizOver.com:

Question: naveen tomar basic of computer 21

Flashcards:

http://www.quizover.com/flashcards/naveen-tomar-basic-of-computer-21?pdf=1505

Interactive Question:

http://www.quizover.com/question/naveen-tomar-basic-of-computer-21?pdf=1505

# 4.1.21. Merge cells option can be applied from?

#### Author: Naveen Tomar

Merge cells option can be applied from?

Please choose only one answer:

- Format Cells dialog box Alignment Tab
- Formatting toolbar
- · Both of above
- None of above

Check the answer of this question online at QuizOver.com:

Question: naveen tomar basic of computer 23

Flashcards:

http://www.quizover.com/flashcards/naveen-tomar-basic-of-computer-23?pdf=1505

Interactive Question:

http://www.quizover.com/question/naveen-tomar-basic-of-computer-23?pdf=1505

# 4.1.22. THE UNDO BUTTON, LOCATE ON THE FORMATTING TOOLBAR ALLOWS YOU TO?

#### Author: Naveen Tomar

THE UNDO BUTTON, LOCATE ON THE FORMATTING TOOLBAR ALLOWS YOU TO?

Please choose only one answer:

- REPEAT YOUR LAST ACTION
- ERASE YOUR LAST ACTION
- SAVE YOUR LAST ACTION
- OPEN A HISTORY PALETTE

Check the answer of this question online at QuizOver.com:

Question: naveen tomar basic of computer 22

Flashcards:

http://www.quizover.com/flashcards/naveen-tomar-basic-of-computer-22?pdf=1505

Interactive Question:

http://www.quizover.com/question/naveen-tomar-basic-of-computer-22?pdf=1505

| 4.1.23. The spelling tool is placed on toolbar ?                                                                                                    |
|----------------------------------------------------------------------------------------------------|
| Author: Naveen Tomar                                                                                                    |
| The spelling tool is placed on toolbar?                                                                                                    |
| Please choose only one answer:  Standard  Formatting  Drawing  Reviewing                                                                                                    |
| Check the answer of this question online at QuizOver.com:  Question: naveen tomar basic of computer 24                                                                                      |
| Flashcards: <a href="http://www.quizover.com/flashcards/naveen-tomar-basic-of-computer-24?pdf=1505">http://www.quizover.com/flashcards/naveen-tomar-basic-of-computer-24?pdf=1505</a>       |
| Interactive Question: <a href="http://www.quizover.com/question/naveen-tomar-basic-of-computer-24?pdf=1505">http://www.quizover.com/question/naveen-tomar-basic-of-computer-24?pdf=1505</a> |
|                                                                                                    |

# 4.1.24. Can you set 0.5 inch left indentation for a cell in Excel?

#### Author: Naveen Tomar

Can you set 0.5 inch left indentation for a cell in Excel?

Please choose only one answer:

- · Excel does not have indentation feature
- You can specify indentation only if you turn the rulers on
- Indentation can be set from Format Cells dialog box
- The indentation can be specified only when printing

Check the answer of this question online at QuizOver.com:

Question: naveen tomar basic of computer 25

Flashcards:

http://www.quizover.com/flashcards/naveen-tomar-basic-of-computer-25?pdf=1505

Interactive Question:

http://www.quizover.com/question/naveen-tomar-basic-of-computer-25?pdf=1505

4.1.25. You can automatically adjust the size of text in a cell if they do ...

#### Author: Naveen Tomar

You can automatically adjust the size of text in a cell if they do not fit in width by ?

Please choose only one answer:

- Double clicking on the right border of column header
- From Format choose Columns and then Autofit Selection
- From Format Cells dialog box mark Shrink to fit check box
- All of above

Check the answer of this question online at QuizOver.com:

Question: naveen tomar basic of computer 26

Flashcards:

http://www.quizover.com/flashcards/naveen-tomar-basic-of-computer-26?pdf=1505

Interactive Question:

http://www.quizover.com/question/naveen-tomar-basic-of-computer-26?pdf=1505

4.1.26. What function displays row data in a column or column data in a row?

#### Author: Naveen Tomar

What function displays row data in a column or column data in a row?

Please choose only one answer:

- Hyperlink
- Index
- Transpose
- Rows

Check the answer of this question online at QuizOver.com:

Question: naveen tomar basic of computer 27

Flashcards:

http://www.quizover.com/flashcards/naveen-tomar-basic-of-computer-27?pdf=1505

Interactive Question:

http://www.quizover.com/question/naveen-tomar-basic-of-computer-27?pdf=1505

#### 4.1.27. Each excel file is called a workbook because?

#### Author: Naveen Tomar

Each excel file is called a workbook because?

Please choose only one answer:

- It can contain text and data
- It can be modified
- It can contain many sheets including worksheets and chart sheets
- You have to work hard to create it

Check the answer of this question online at QuizOver.com:

Question: naveen tomar basic of computer 28

Flashcards:

http://www.quizover.com/flashcards/naveen-tomar-basic-of-computer-28?pdf=1505

Interactive Question:

http://www.quizover.com/question/naveen-tomar-basic-of-computer-28?pdf=1505

# 4.1.28. Which types of charts can excel produce?

#### Author: Naveen Tomar

Which types of charts can excel produce?

Please choose only one answer:

- Line graphs and pie charts only
- · Only line graphs
- Bar charts, line graphs and pie charts
- Bar charts and line graphs only

Check the answer of this question online at QuizOver.com:

Question: naveen tomar basic of computer 29

Flashcards:

http://www.quizover.com/flashcards/naveen-tomar-basic-of-computer-29?pdf=1505

Interactive Question:

http://www.quizover.com/question/naveen-tomar-basic-of-computer-29?pdf=1505

# 4.1.29. How are data organized in a spreadsheet?

#### Author: Naveen Tomar

How are data organized in a spreadsheet?

Please choose only one answer:

- Lines and spaces
- Layers and planes
- · Rows and columns
- Height and width

Check the answer of this question online at QuizOver.com:

Question: naveen tomar basic of computer 30

Flashcards:

http://www.quizover.com/flashcards/naveen-tomar-basic-of-computer-30?pdf=1505

Interactive Question:

http://www.quizover.com/question/naveen-tomar-basic-of-computer-30?pdf=1505

4.1.30. Which of the following methods can not be used to enter data in a c...

#### Author: Naveen Tomar

Which of the following methods can not be used to enter data in a cell?

Please choose only one answer:

- Pressing an arrow key
- Pressing the tab key
- · Pressing the Esc key
- Clicking the enter button to the formula bar

Check the answer of this question online at QuizOver.com:

Question: naveen tomar basic of computer 31

Flashcards:

http://www.quizover.com/flashcards/naveen-tomar-basic-of-computer-31?pdf=1505

Interactive Question:

http://www.quizover.com/question/naveen-tomar-basic-of-computer-31?pdf=1505

4.1.31. Except for the ..... function, a formula with a logical ...

#### Author: Naveen Tomar

Except for the ..... function, a formula with a logical function shows the word "TRUE" or "FALSE" as a result?

Please choose only one answer:

- IF
- AND
- OR
- NOT

Check the answer of this question online at QuizOver.com:

Question: naveen tomar basic of computer 32

Flashcards:

http://www.quizover.com/flashcards/naveen-tomar-basic-of-computer-32?pdf=1505

Interactive Question:

http://www.quizover.com/question/naveen-tomar-basic-of-computer-32?pdf=1505

# 4.1.32. You can activate a cell by ?

## Author: Naveen Tomar

You can activate a cell by ?

Please choose only one answer:

- Pressing the Tab key
- Clicking the cell
- Pressing an arrow key
- All of above

Check the answer of this question online at QuizOver.com:

Question: naveen tomar basic of computer 33

Flashcards:

http://www.quizover.com/flashcards/naveen-tomar-basic-of-computer-33?pdf=1505

Interactive Question:

http://www.quizover.com/question/naveen-tomar-basic-of-computer-33?pdf=1505

4.1.33. To drag a selected range of data to another worksheet in the same w...

## Author: Naveen Tomar

To drag a selected range of data to another worksheet in the same workbook, use the?

Please choose only one answer:

- Tab key
- Alt key
- Shift key
- Ctrl key

Check the answer of this question online at QuizOver.com:

Question: naveen tomar basic of computer 34

Flashcards:

http://www.quizover.com/flashcards/naveen-tomar-basic-of-computer-34?pdf=1505

Interactive Question:

http://www.quizover.com/question/naveen-tomar-basic-of-computer-34?pdf=1505

# 4.1.34. When creating a vertical page break?

## Author: Naveen Tomar

When creating a vertical page break?

Please choose only one answer:

- The active cell must be A1
- The active cell can be anywhere in the worksheet
- The active cell must be in row 1
- The active cell must be in column A

Check the answer of this question online at QuizOver.com:

Question: naveen tomar basic of computer 35

Flashcards:

http://www.quizover.com/flashcards/naveen-tomar-basic-of-computer-35?pdf=1505

Interactive Question:

http://www.quizover.com/question/naveen-tomar-basic-of-computer-35?pdf=1505

4.1.35. to activate the previous cell in a pre-selected range, press?

## Author: Naveen Tomar

to activate the previous cell in a pre-selected range, press?

Please choose only one answer:

- the Alt key
- the Tab key
- the Enter key
- none of above

Check the answer of this question online at QuizOver.com:

Question: naveen tomar basic of computer 36

Flashcards:

http://www.quizover.com/flashcards/naveen-tomar-basic-of-computer-36?pdf=1505

Interactive Question:

http://www.quizover.com/question/naveen-tomar-basic-of-computer-36?pdf=1505

4.1.36. When the formula bar is activated, you can see ?

## Author: Naveen Tomar

When the formula bar is activated, you can see?

Please choose only one answer:

- The Edit Formula button
- The Cancel button
- The Enter button
- All of above

Check the answer of this question online at QuizOver.com:

Question: naveen tomar basic of computer 37

Flashcards:

http://www.quizover.com/flashcards/naveen-tomar-basic-of-computer-37?pdf=1505

Interactive Question:

http://www.quizover.com/question/naveen-tomar-basic-of-computer-37?pdf=1505

# 4.1.37. In a worksheet you can select

## Author: Naveen Tomar

In a worksheet you can select

Please choose only one answer:

- · The entire worksheet
- Rows
- Columns
- a, b, and c

Check the answer of this question online at QuizOver.com:

Question: naveen tomar basic of computer 38

Flashcards:

http://www.quizover.com/flashcards/naveen-tomar-basic-of-computer-38?pdf=1505

Interactive Question:

http://www.quizover.com/question/naveen-tomar-basic-of-computer-38?pdf=1505

4.1.38. Which of the following is not an option in the spelling dialog box?

## Author: Naveen Tomar

Which of the following is not an option in the spelling dialog box?

Please choose only one answer:

- Edit
- Ignore
- Ignore all
- Change

Check the answer of this question online at QuizOver.com:

Question: naveen tomar basic of computer 39

Flashcards:

http://www.quizover.com/flashcards/naveen-tomar-basic-of-computer-39?pdf=1505

Interactive Question:

http://www.quizover.com/question/naveen-tomar-basic-of-computer-39?pdf=1505

4.1.39. You can quickly change the appearance of your work by choosing Auto...

## Author: Naveen Tomar

You can quickly change the appearance of your work by choosing Auto Format from the .... Menu?

Please choose only one answer:

- Edit
- View
- Format
- Tools

Check the answer of this question online at QuizOver.com:

Question: naveen tomar basic of computer 40

Flashcards:

http://www.quizover.com/flashcards/naveen-tomar-basic-of-computer-40?pdf=1505

Interactive Question:

http://www.quizover.com/question/naveen-tomar-basic-of-computer-40?pdf=1505

4.1.40. To protect a worksheet, you can choose Protection and the Protect S...

## Author: Naveen Tomar

To protect a worksheet, you can choose Protection and the Protect Sheet from the ..... menu?

Please choose only one answer:

- Edit
- Format
- Tools
- Data

Check the answer of this question online at QuizOver.com:

Question: naveen tomar basic of computer 41

Flashcards:

http://www.quizover.com/flashcards/naveen-tomar-basic-of-computer-41?pdf=1505

Interactive Question:

http://www.quizover.com/question/naveen-tomar-basic-of-computer-41?pdf=1505

# 4.1.41. To copy cell contents using drag and drop, press the?

## Author: Naveen Tomar

To copy cell contents using drag and drop, press the?

Please choose only one answer:

- End key
- Shift key
- Esc key
- None of above

Check the answer of this question online at QuizOver.com:

Question: naveen tomar basic of computer 42

Flashcards:

http://www.quizover.com/flashcards/naveen-tomar-basic-of-computer-42?pdf=1505

Interactive Question:

http://www.quizover.com/question/naveen-tomar-basic-of-computer-42?pdf=1505

4.1.42. What is the keyboard shortcut (button or buttons to be pressed) for...

## Author: Naveen Tomar

What is the keyboard shortcut (button or buttons to be pressed) for creating a chart from the selected cells?

Please choose only one answer:

- F3
- F5
- F7
- F11

Check the answer of this question online at QuizOver.com:

Question: naveen tomar basic of computer 43

Flashcards:

http://www.quizover.com/flashcards/naveen-tomar-basic-of-computer-43?pdf=1505

Interactive Question:

http://www.quizover.com/question/naveen-tomar-basic-of-computer-43?pdf=1505

# 4.1.43. Material consisting of text and numbers is best presented as ?

## Author: Naveen Tomar

Material consisting of text and numbers is best presented as ?

Please choose only one answer:

- A bullet slide
- A table slide
- A title slide
- All of the above

Check the answer of this question online at QuizOver.com:

Question: naveen tomar basic of computer 44

Flashcards:

http://www.quizover.com/flashcards/naveen-tomar-basic-of-computer-44?pdf=1505

Interactive Question:

http://www.quizover.com/question/naveen-tomar-basic-of-computer-44?pdf=1505

#### 4.1.44. to exit the PowerPoint?

## Author: Naveen Tomar

to exit the PowerPoint?

Please choose only one answer:

- click the application minimize button
- click the document close button
- double click the applications control menu icon
- double click the document control menu icon

Check the answer of this question online at QuizOver.com:

Question: naveen tomar basic of computer 45

Flashcards:

http://www.quizover.com/flashcards/naveen-tomar-basic-of-computer-45?pdf=1505

Interactive Question:

http://www.quizover.com/question/naveen-tomar-basic-of-computer-45?pdf=1505

4.1.45. to preview a motion path effect using the custom animation task pan...

## Author: Naveen Tomar

to preview a motion path effect using the custom animation task pane, you should?

Please choose only one answer:

- click the play button
- click the show effect button
- · double click the motion path
- all of above

Check the answer of this question online at QuizOver.com:

Question: naveen tomar basic of computer 46

Flashcards:

http://www.quizover.com/flashcards/naveen-tomar-basic-of-computer-46?pdf=1505

Interactive Question:

http://www.quizover.com/question/naveen-tomar-basic-of-computer-46?pdf=1505

# 4.1.46. You can create a new presentation by completing all of the followin...

## Author: Naveen Tomar

You can create a new presentation by completing all of the following except

Please choose only one answer:

- Clicking the new button on the standard toolbar
- Clicking file, new
- · Clicking file open
- Pressing ctrl + N

Check the answer of this question online at QuizOver.com:

Question: naveen tomar basic of computer 47

Flashcards:

http://www.quizover.com/flashcards/naveen-tomar-basic-of-computer-47?pdf=1505

Interactive Question:

http://www.quizover.com/question/naveen-tomar-basic-of-computer-47?pdf=1505

4.1.47. special effects used to introduce slides in a presentation are call...

## Author: Naveen Tomar

special effects used to introduce slides in a presentation are called?

Please choose only one answer:

- effects
- custom animations
- transitions
- present animations

Check the answer of this question online at QuizOver.com:

Question: naveen tomar basic of computer 48

Flashcards:

http://www.quizover.com/flashcards/naveen-tomar-basic-of-computer-48?pdf=1505

Interactive Question:

http://www.quizover.com/question/naveen-tomar-basic-of-computer-48?pdf=1505

# 4.1.48. WHAT IS THE FUL FORM OF WWW

## Author: Naveen Tomar

#### WHAT IS THE FUL FORM OF WWW

Please choose only one answer:

- WORLD WIDW WIDE
- WORLD WEB WIDE
- WORLD WIDE WEB
- NONE OF ABOVE

Check the answer of this question online at QuizOver.com:

Question: naveen tomar basic of computer 49

Flashcards:

http://www.quizover.com/flashcards/naveen-tomar-basic-of-computer-49?pdf=1505

Interactive Question:

http://www.quizover.com/question/naveen-tomar-basic-of-computer-49?pdf=1505

## 4.1.49. GOOGLE IS A?

## Author: Naveen Tomar

GOOGLE IS A?

Please choose only one answer:

- MAIL SITE
- SEARCHING SITE
- ID SITE
- NONE OF ABOVE

Check the answer of this question online at QuizOver.com:

Question: naveen tomar basic of computer 50

Flashcards:

http://www.quizover.com/flashcards/naveen-tomar-basic-of-computer-50?pdf=1505

Interactive Question:

http://www.quizover.com/question/naveen-tomar-basic-of-computer-50?pdf=1505

## 4.1.50. WHAT IS THE USE OF INBOX?

## Author: Naveen Tomar

WHAT IS THE USE OF INBOX?

Please choose only one answer:

- TO SAVE MESSAGE
- TO SENT MESSAGE
- TO CHECK COMMING MAILS
- NONE OF ABOVE

Check the answer of this question online at QuizOver.com:

Question: naveen tomar basic of computer 51

Flashcards:

http://www.quizover.com/flashcards/naveen-tomar-basic-of-computer-51?pdf=1505

Interactive Question:

http://www.quizover.com/question/naveen-tomar-basic-of-computer-51?pdf=1505